## РАЗРАБОТКА ПРИЛОЖЕНИЯ ДЛЯ НАСТРОЙКИ ГЛУБИНЫ ХРАНЕНИЯ АРХИВНЫХ ДАННЫХ ПО **«**МОНИТОР РВ**»**

Автор**:** Журавлев Алексей, 5 курс

Руководители**:** Кононов Анатолий Иванович, зам. нач. отделения ООО «Систел»

Образовательное учреждение**:** Международный университет природы, общества и человека «Дубна» Филиал «Протвино**»** г. Протвино

## **DEVELOPING AN APPLICATION TO ADJUST THE DEPTH OF STORING HISTORICAL DATA FOR SOFTWARE «MONITOR RV» Zhuravlev A.**

«Монитор Реального Времени» - это управляющая программа центральной приемо-передающей станции (ЦППС) «СИСТЕЛ» и МТК-30.КП, предназначенных для работы на объектах энергетики в составе автоматизированных систем диспетчерского управления (АСДУ) в качестве устройства сбора данных по последовательным каналам связи и приема данных от различных устройств.

Программа «Монитор РВ» поддерживает многоплатфоременность, то есть она может работать под управлением разных операционных систем, таких как:

- Windows 2000 (и выше)
- Linux Fedora Core 6 (и выше), Linux Debian 4

В состав ПО «Монитор РВ» входят подсистемы:

- приема/передачи данных
- ретрансляции
- первичной обработки данных
- резервирования
- синхронизации времени

Одной из подсистем программы «Монитор РВ» является подсистема архивирования данных, в которой организуется хранение телемеханической, учетной, релейной и технологической информации с настраиваемой глубиной хранения, предоставление архивной информации по запросу.

В состав подсистемы входят:

- Архивирование данных и работы КП: диспетчерская ведомость, суточная ведомость, оперативная ведомость, системный журнал.
- Архивирование данных устройств
	- Архивы счетчиков: суточные показания (на начало суток), часовой профиль измерений, 30-минутный профиль измерений, N-секундные защелкнутые текущие измерения, Nсекундный профиль измерений, месячные показания энергии.
	- Архивы устройств РЗА: аварийное срабатывание, уставки устройства.
	- Осциллограммы.

Пример структуры хранения архивных данных работы КП и устройств ПО «Монитор РВ» продемонстрирован на Рис*.1*. Такая структура хранения способствует быстрому поиску нужных архивных данных.

ЦППС «СИСТЕЛ» и особенно МТК-30.КП, как и все вычислительные устройства, имеют ограниченный размер ПЗУ, что не позволяет хранить весь объем постоянно собираемых архивных данных. Было решено разработать программу для настройки глубины хранения архивных данных ПО "Монитор РВ".

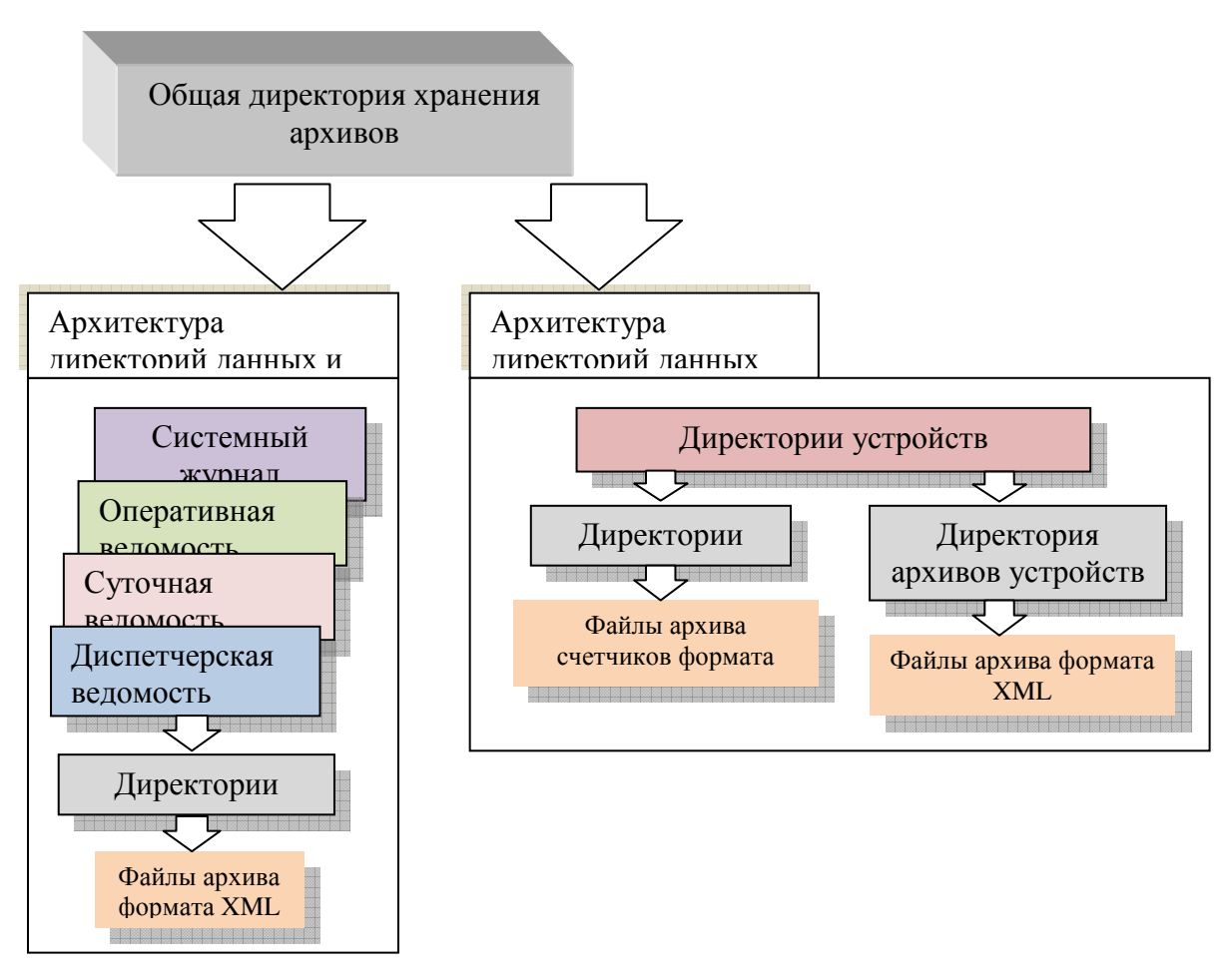

Рис *1.* Архитектура хранения архивных данных

Требуемый функционал программы:

- Настройка глубины хранения архивных данных путем очистки устаревших архивов по критерию суток хранения.
- Непрерывный режим работы.

Программа реализована на стандартном языке C++ с помощью среды разработки Microsoft Visual Studio 2008 и стандартными средствами Linux. Работает на операционных системах Windows и Linux. Она выполняет очистку архивных данных по типам архивов и по общему числу суток, за которые они хранятся. В ходе выполнения программы первым способом удаляются архивы, хранящиеся дольше по времени, указанному в конфигурационном файле. Так же удаляются архивы событий устройств. Программа выполняет очистку директории осциллограмм, если она превышает указанный размер. Алгоритм его работы приведен на Рис*. 2.*

В результате разработки программы был реализован дополнительный функционал:

- 2-ой режим настройки глубины хранения архивных данных, при котором программа удаляет старые архивы, если общее их количество не соответствует указанному количеству в конфигурационном файле.
- Специальный режим работы программы при обнаружении недостатка свободного места на жестком диске.

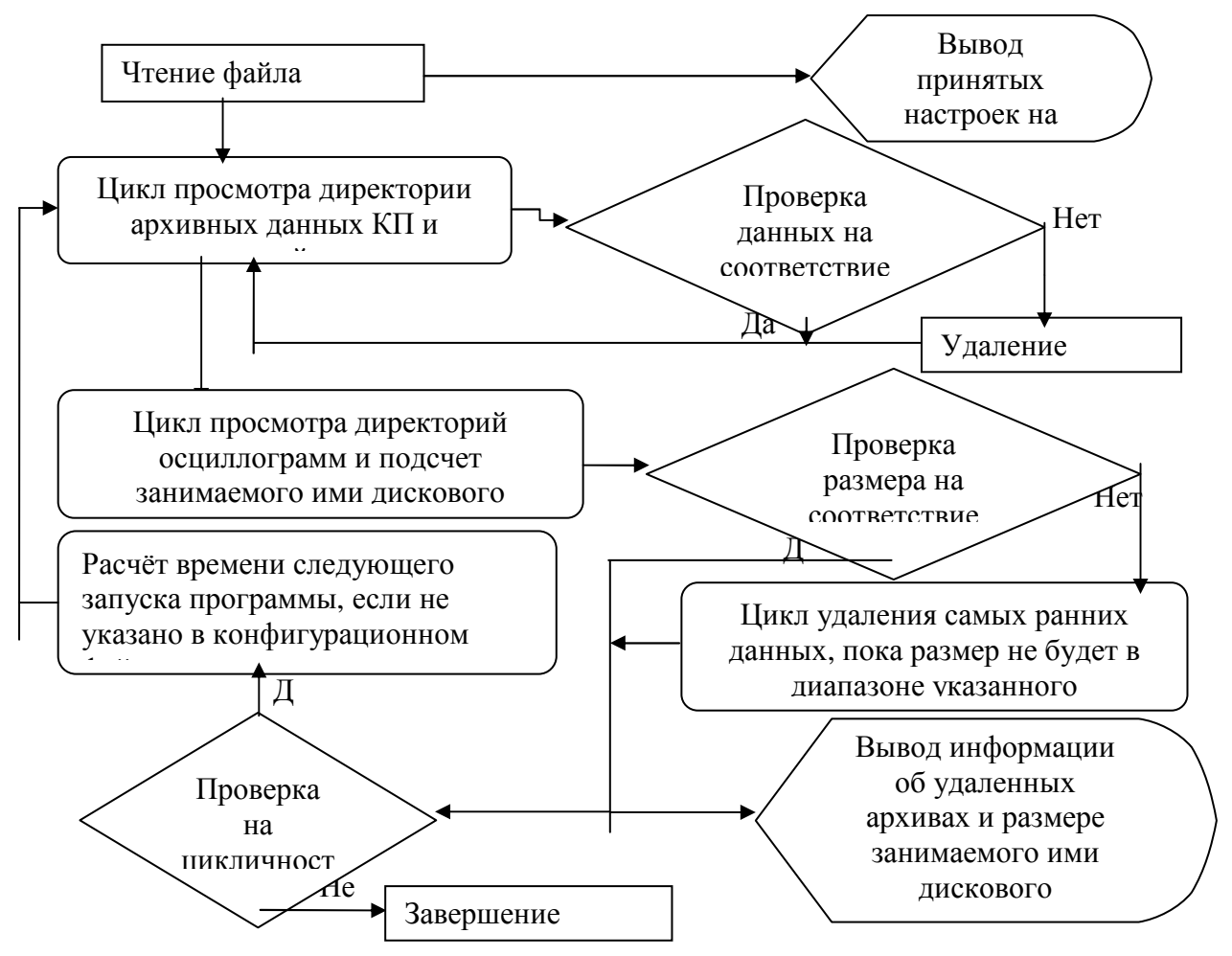

Рис. 2 Алгоритм работы программы

В качестве основных параметров в файле настроек указываются параметры для каждого типа архива, по которым происходит настройка глубины хранения архивных данных. Также указывается допустимый размер директории архивных данных и приоритет их удаления в случае, если программа будет работать в специальном режиме.

Программа вошла в состав стандартного прикладного программного обеспечения ПТК МТК-30. КП и ЦППС «СИСТЕЛ» и внедрена на объектах энергетики ФГУП «СХК» и ФГУП «РФЯЦ-ВНИИТФ» г. Снежинск.

- 1. Страуструп Бьерн. Язык программирования C++. Спец. издание. «Бином», 2006.-1104 с.
- 2. Шеферд Джордж. Программирование на Microsoft Visual C++.NET /Пер. с англ. М.:
- Издательско-торговый дом «Русская Редакция», 2003. 928с.
- 3. www.systel.ru